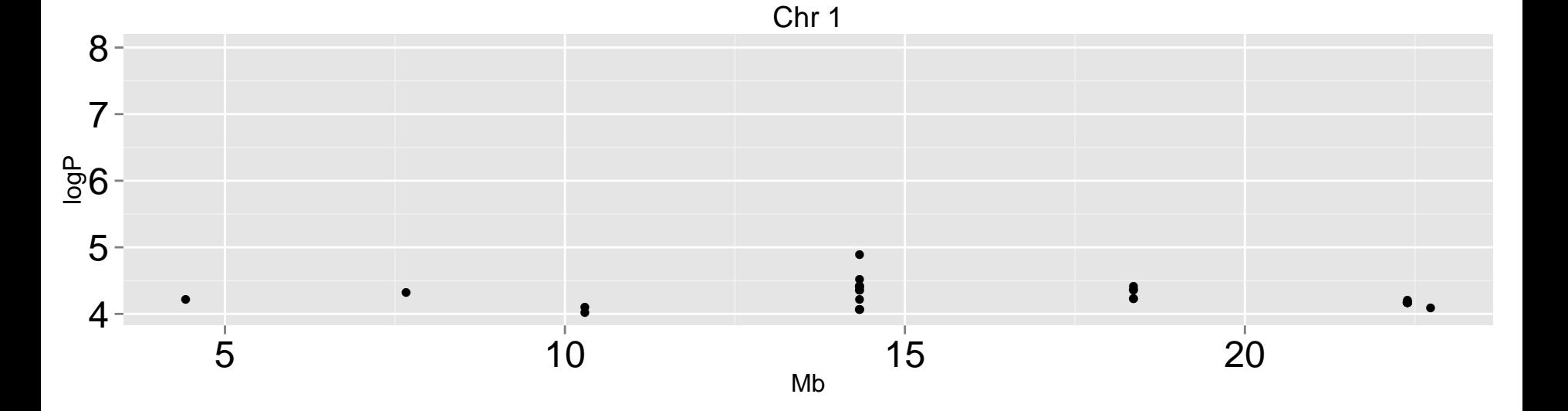

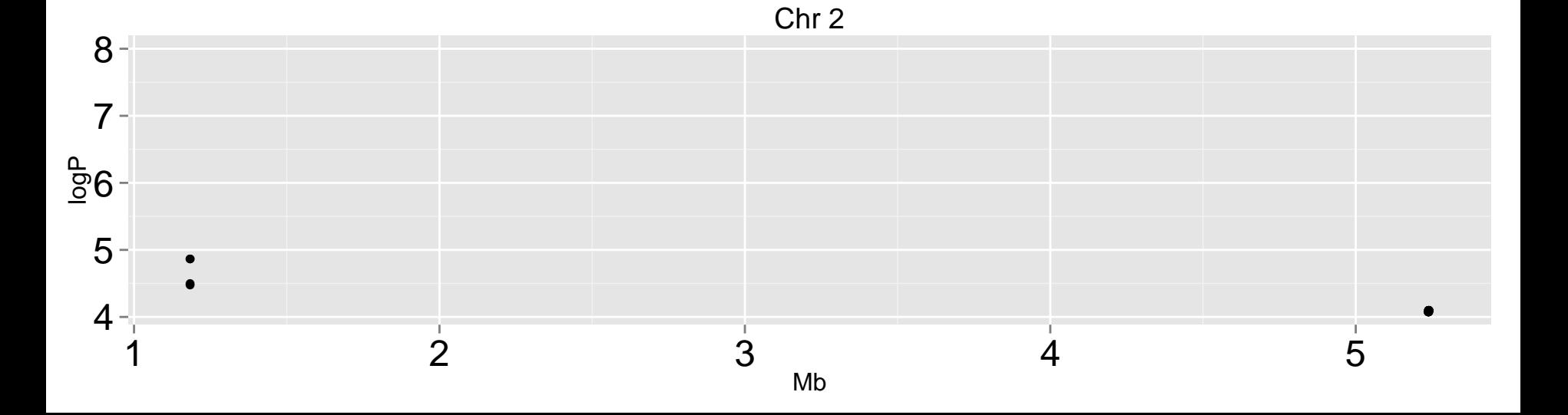

## Chr 3

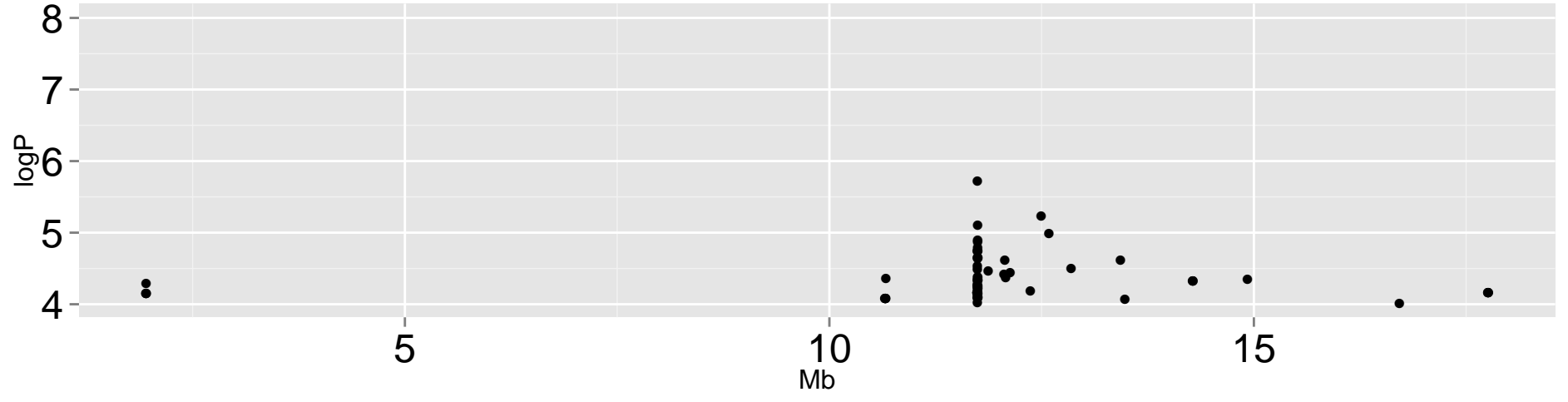

## Chr 4

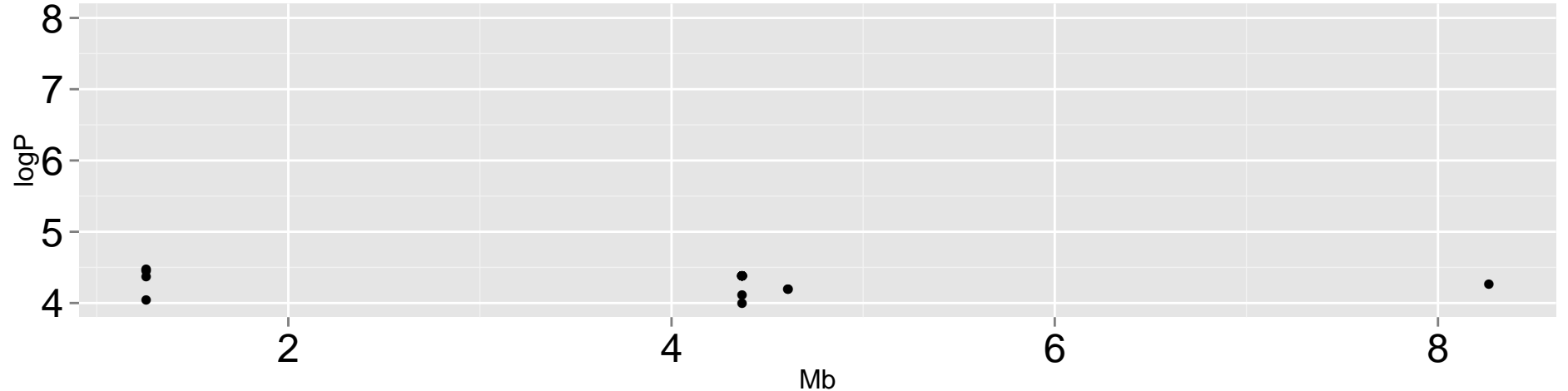

## Chr<sub>5</sub>

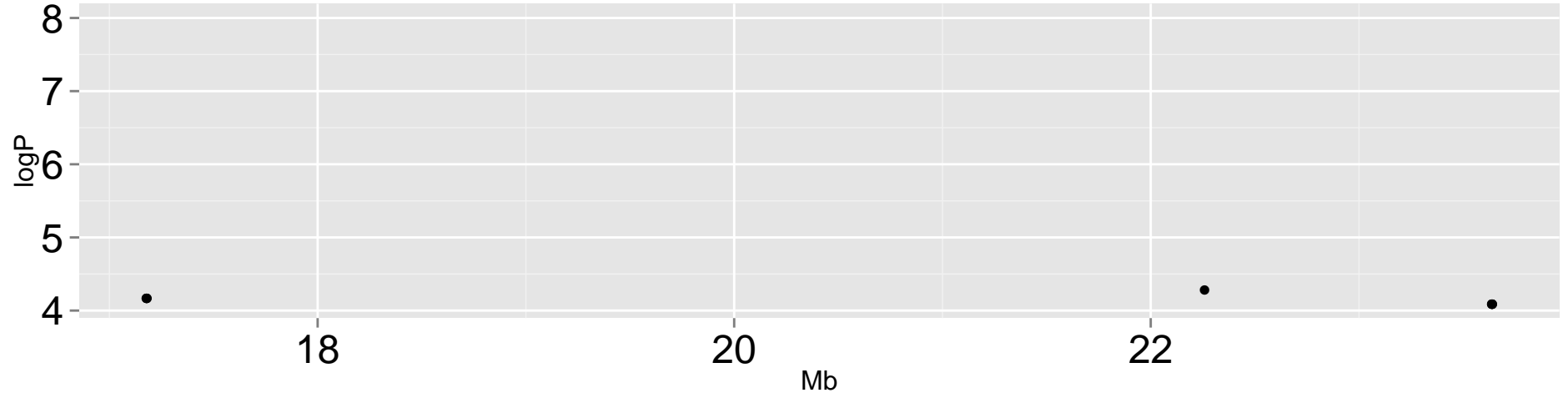